#### 計算機科学実験及演習3 ハードウェア SIMPLEアーキテクチャの プロセッサの実装

#### **京都大学 工学部情報学科 計算機科学コース 計算機科学実験及演習3 ハードウェア担当**

#### この講義の内容

- この講義は本実験の課題であるSIMPLEの仕様の簡 単な説明を目的としています。
- マイクロプロセッサ自体の構成や動作原理などは理解し ているものとして説明をします。
- 実験HPのSIMPLE[設計資料](https://isle3hw.kuis.kyoto-u.ac.jp/simple_v40.pdf)に沿って説明しますので、 そちらも参考にしてください。

# 実験3ハードウェアの内容と目的

- 内容
	- マイクロプロセッサの設計(方式設計、論理設計)とFPGA での実装
		- SIMPLE/Bを拡張し独自のプロセッサを設計する
- 目的
	- プロセッサの動作原理を理解する
	- 回路設計、最適化、動作テストの方法を習得する
	- プロセッサの種々の拡張方式や最適化技術を実践的に学ぶ
- 参考文献
	- 富田眞治、中島浩: コンピュータハードウェア
	- D.A.パターソン、J.L.ヘネシー著、成田光彰訳: コンピュータの構成と設計(上),(下) など,,

# SIMPLEアーキテクチャ

# SIMPLEアーキテクチャの概要

SIxteen-bit MicroProcessor for Laboratory Experiment ◎簡単な命令セット ☺基本機能は1通り備えられている

- 特徴
	- 16bit×64K語の主記憶
	- 8本の汎用レジスタ
	- 16bit固定長命令
	- 2オペランド形式の命令セット(Rd op Rs -> Rd)

# 主記憶とレジスタ

- 1. 主記憶
	- **16bit×64K語 (語アドレス方式)**
	- ⚫ ただし、実験で使用するFPGAボードで確保できる最大サイズは約33K 語
- 2. 汎用レジスタ
	- 16bit×8語
- 3. プログラムカウンタ (PC)
	- $\bullet$  16bit
- 4. 条件コード
	- S サイン
	- ⚫ Z ゼロ
	- C キャリー
	- Ⅴ オーバーフロー

命令セット

命令はすべて16bit固定長。以下の命令形式がある。

- 1. 演算/入出力命令
- 2. ロード/ストア命令
- 3. 即値ロード/無条件分岐命令
- 4. 条件分岐命令

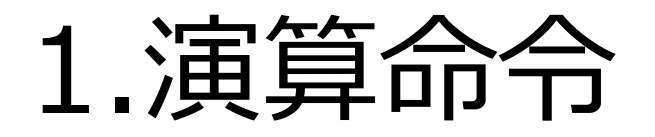

#### **Rs, Rd**で指定されたレジスタに格納されている値に **op3**の演算を施して**Rd**に格納する。

- 算術論理演算命令
	- **r[Rd] = r[Rd] op3 r[Rs]**
- シフト命令
	- **r[Rd] = shift\_op3(r[Rd], d)**
- 注 : 実行後に条件コードをセットする

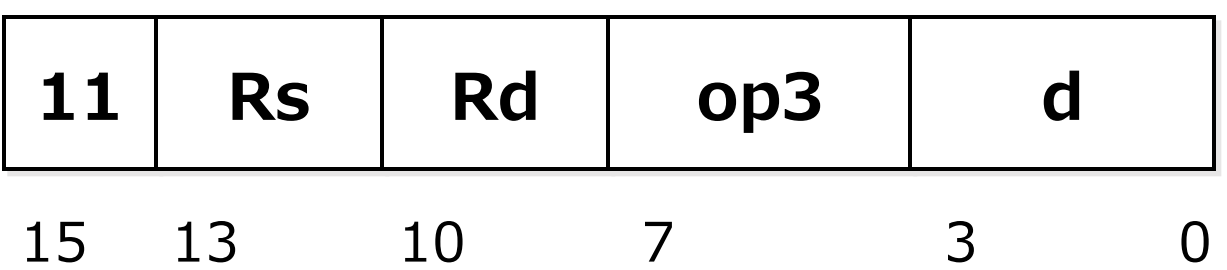

# 1.入出力命令

- 入力命令**(op3: 1100)**
	- **r[Rd] = input**
	- 入力先はボード上のスイッチ など
- 出力命令**(op3: 1101)**
	- **output = r[Rs]**
	- 出力先はボードのLED/7SEG LED など

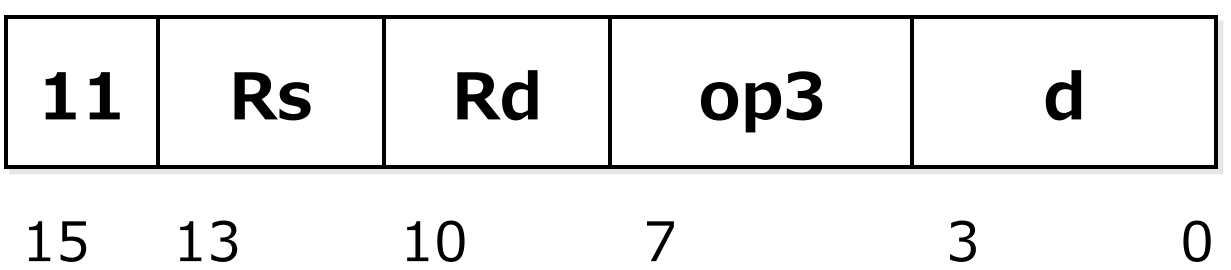

# 2.ロード/ストア命令

**Rb**レジスタに格納されている値をベースとして、**d**フィ ールドの値をオフセットとして加算することでアクセスし たいメモリのアドレスを指定する(ベースレジスタアドレ ス指定)

- ロード命令 **(op1 : 00)**  $\cdot$  **r**[Ra] = \*(**r**[Rb] + sign\_ext(d))
- ストア命令 **(op1 : 01)**
	- $\cdot$  \*(r[Rb] + sign\_ext(d)) = r[Ra]

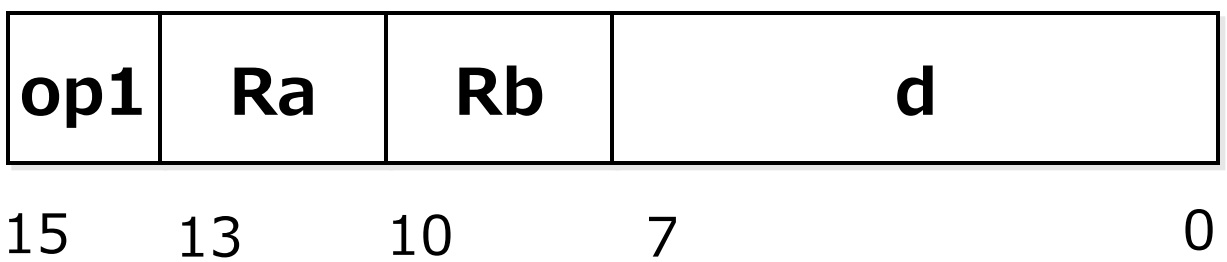

### 3.即値ロード命令

**d**フィールドの値を**16bit**に拡張した値を**Rb**で指定され たレジスタに格納する。

• 即値ロード命令  $\cdot$  **r**[Rb] = sign\_ext(d)

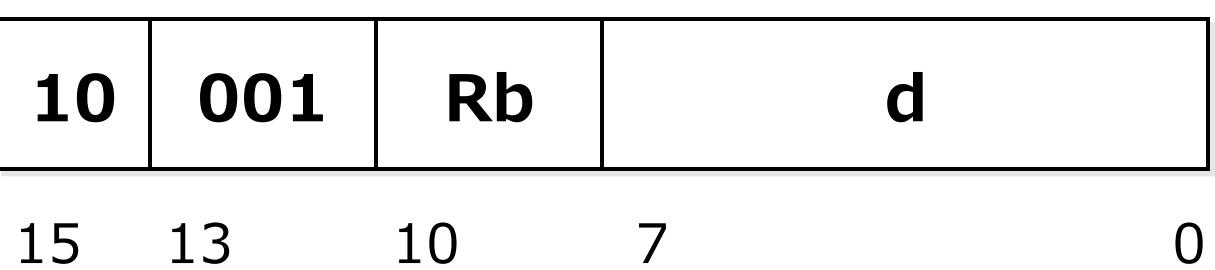

### 3.無条件分岐命令

**PC**(プログラムカウンタ**)**の値に符号拡張した**d**フィー ルドの値を加算した値を、**PC**に格納。次に実行される 命令を分岐する。

• 無条件分岐命令(B: Branch)  $\cdot$  **PC** = **PC** + 1 + sign ext(d)

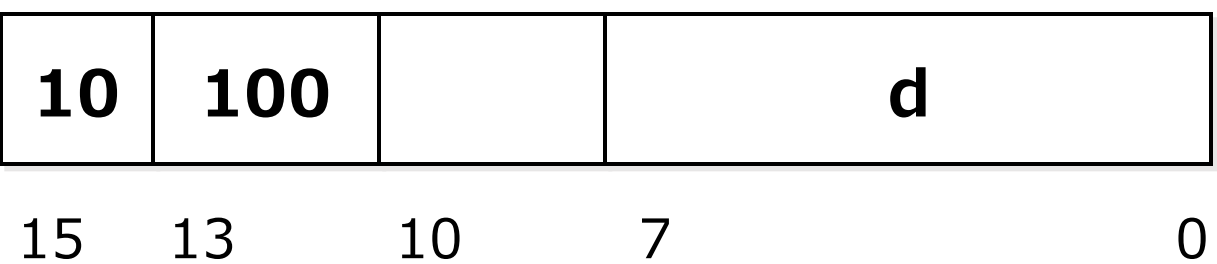

### 4.条件分岐命令

**cond**に定められている条件が成り立つ場合に、**PC**の 値に符号拡張した**d**フィールドの値を加算し、分岐させ る。

- 条件分岐命令
	- $\cdot$  if (cond) PC = PC + 1 + sign\_ext(d)
	- 条件コードの値に従って分岐
		- 条件コードは演算命令の実行時にセットされる

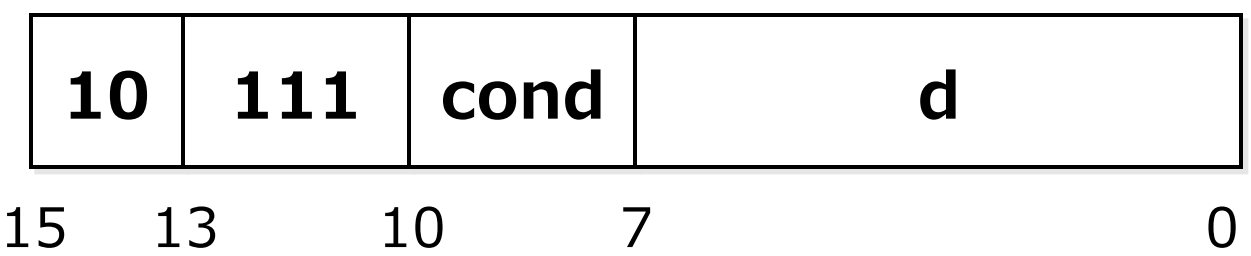

# 基本的な設計 SIMPLE/B

#### • 命令実行の過程を5つのフェーズに分割。逐次活性化

- P1 命令フェッチ
- P2 命令デコード、レジスタ読み出し
- P3 演算
- P4 主記憶アクセス
- P5 レジスタ書き込み/PC更新
- レジスタ (IR、AR・BR、DR、MDR)
	- 各フェーズでの値を保持
- 制御回路
	- プロセッサを構成するすべてのモジュールの制御
		- セレクタ (マルチプレクサ) を適切に切り替える
		- フェーズから出力されるデータを保持するレジスタを更新
		- ALUの機能の選択
		- などなど

次スライドにプロセッサを構成する要素を配置したブロック図を表 示(紙面の都合上、簡略化) **<sup>14</sup>**

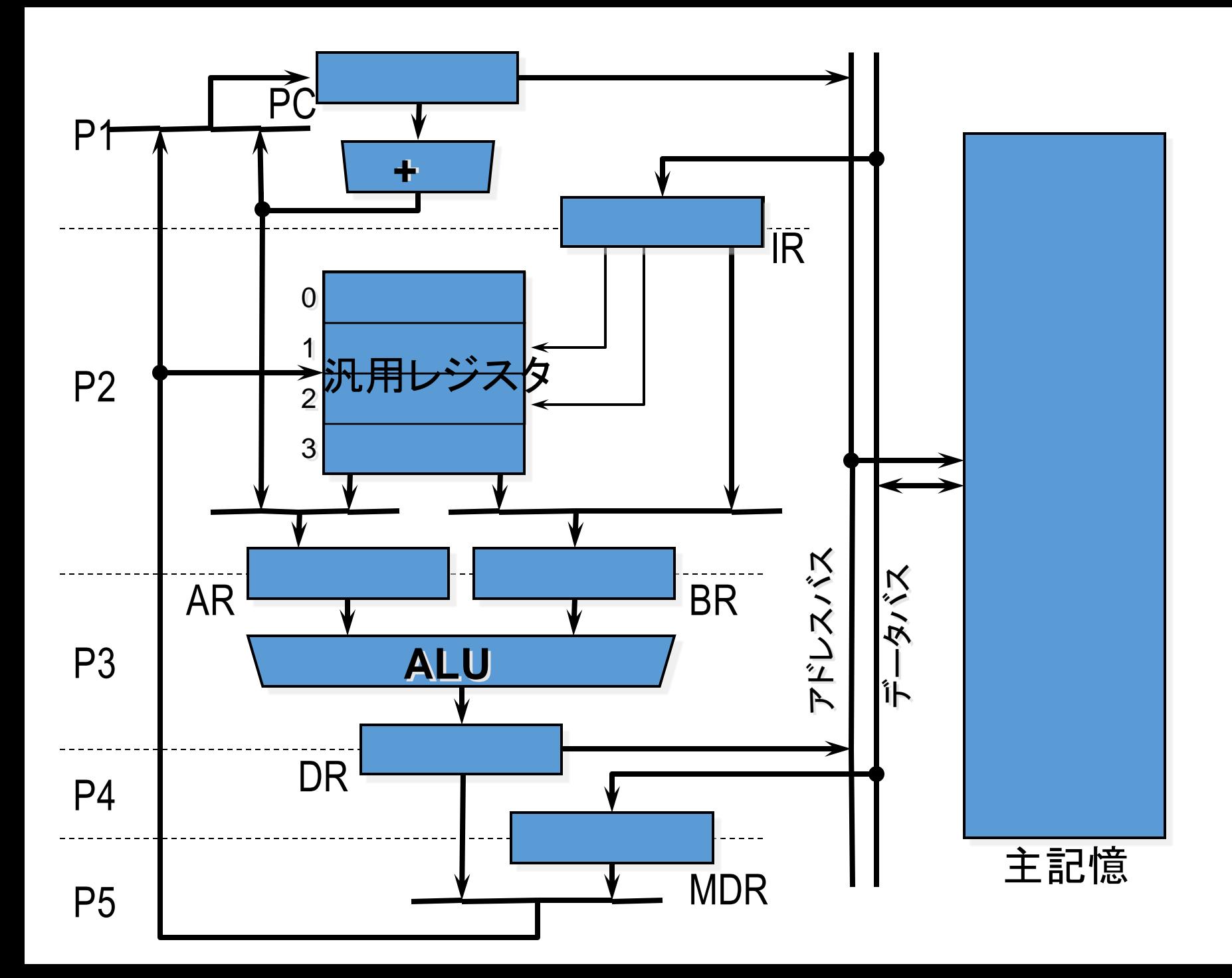

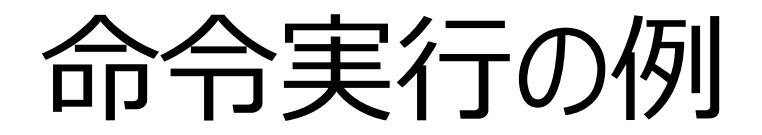

#### **CPU**上で以下の命令が実行されるときの、**CPU**の動 作を示す。

LD R0, 10(R1) ADD R0, R2 B -5

R1レジスタに格納されている値と10を 足した値をアドレスとしてメモリから値を 読み出しR0レジスタに格納。(ロード)

R2レジスタの値とR0レジスタの値を足し て、R0レジスタに格納。(加算)

プログラムカウンタを現在のプログラム カウンタの値に-5を加算した値にする。( 無条件分岐)

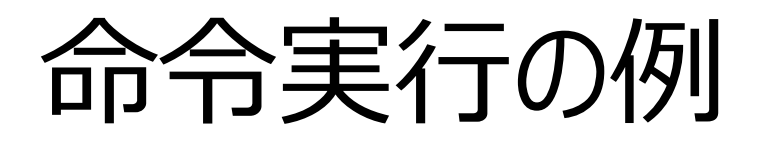

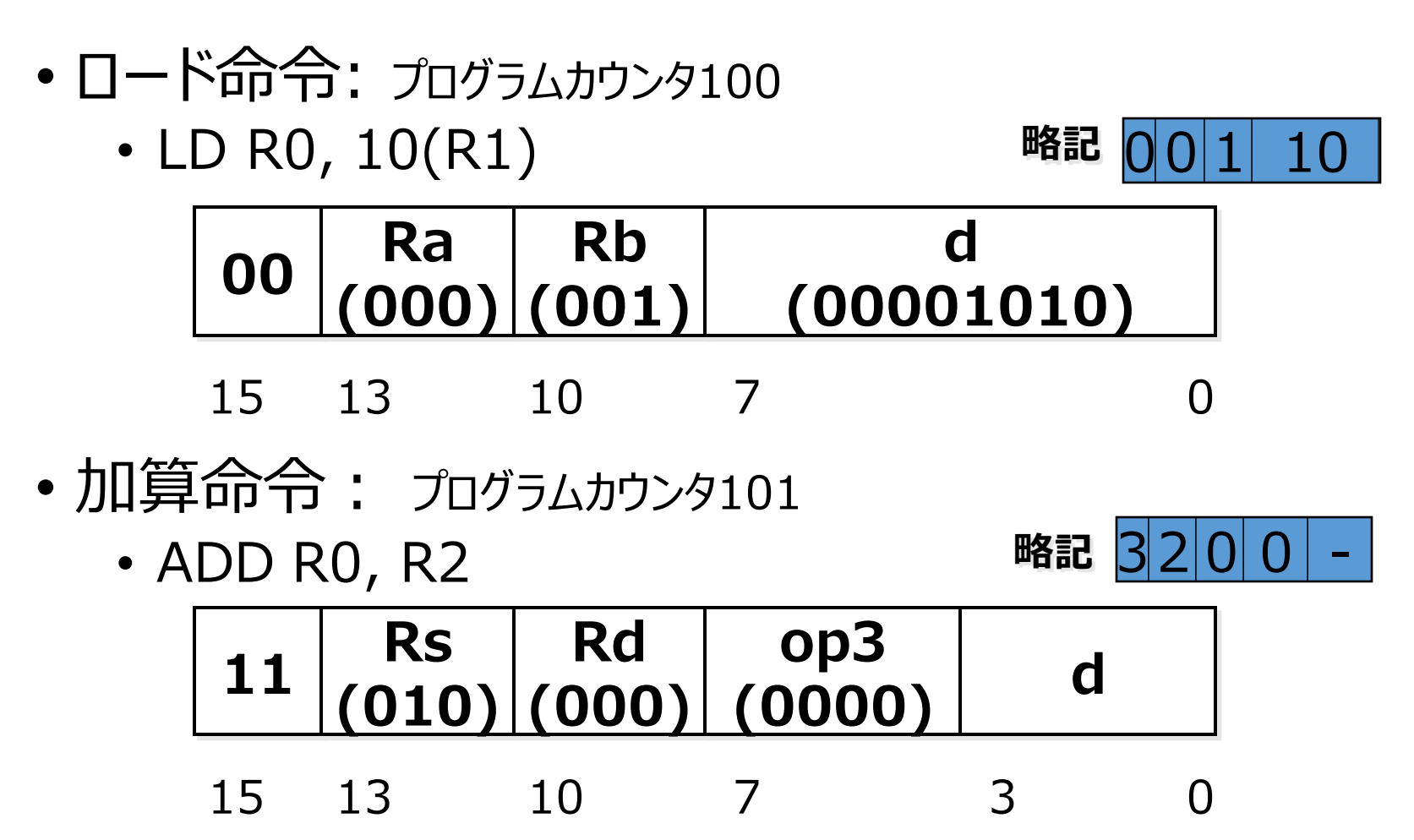

命令実行の例

• 無条件分岐命令: プログラムカウンタ<sup>102</sup>

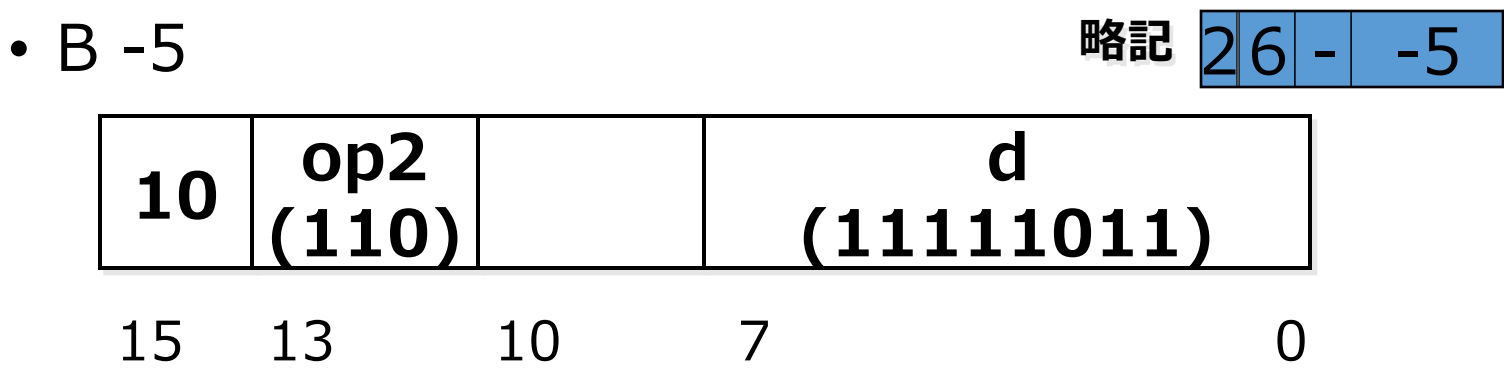

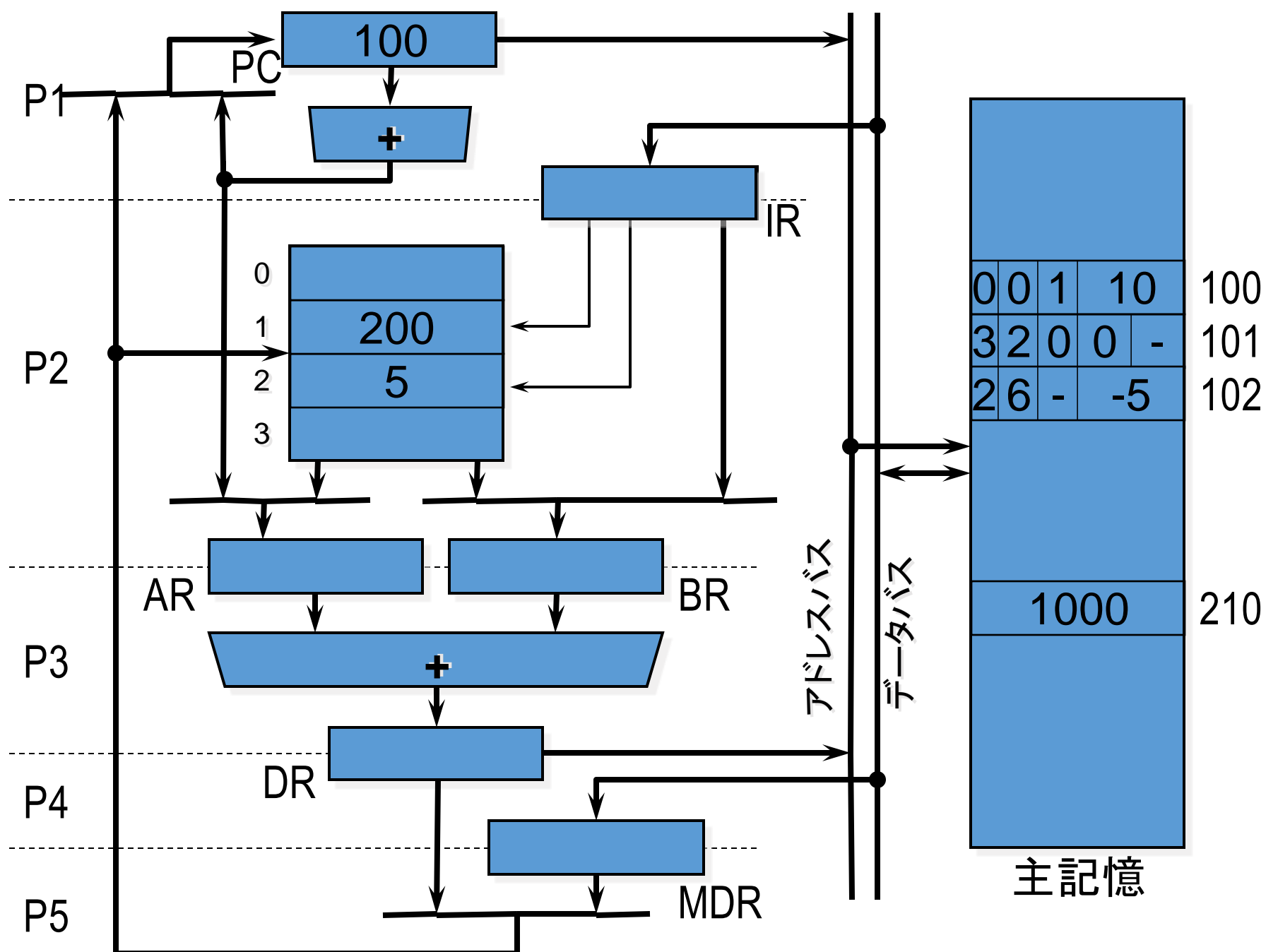

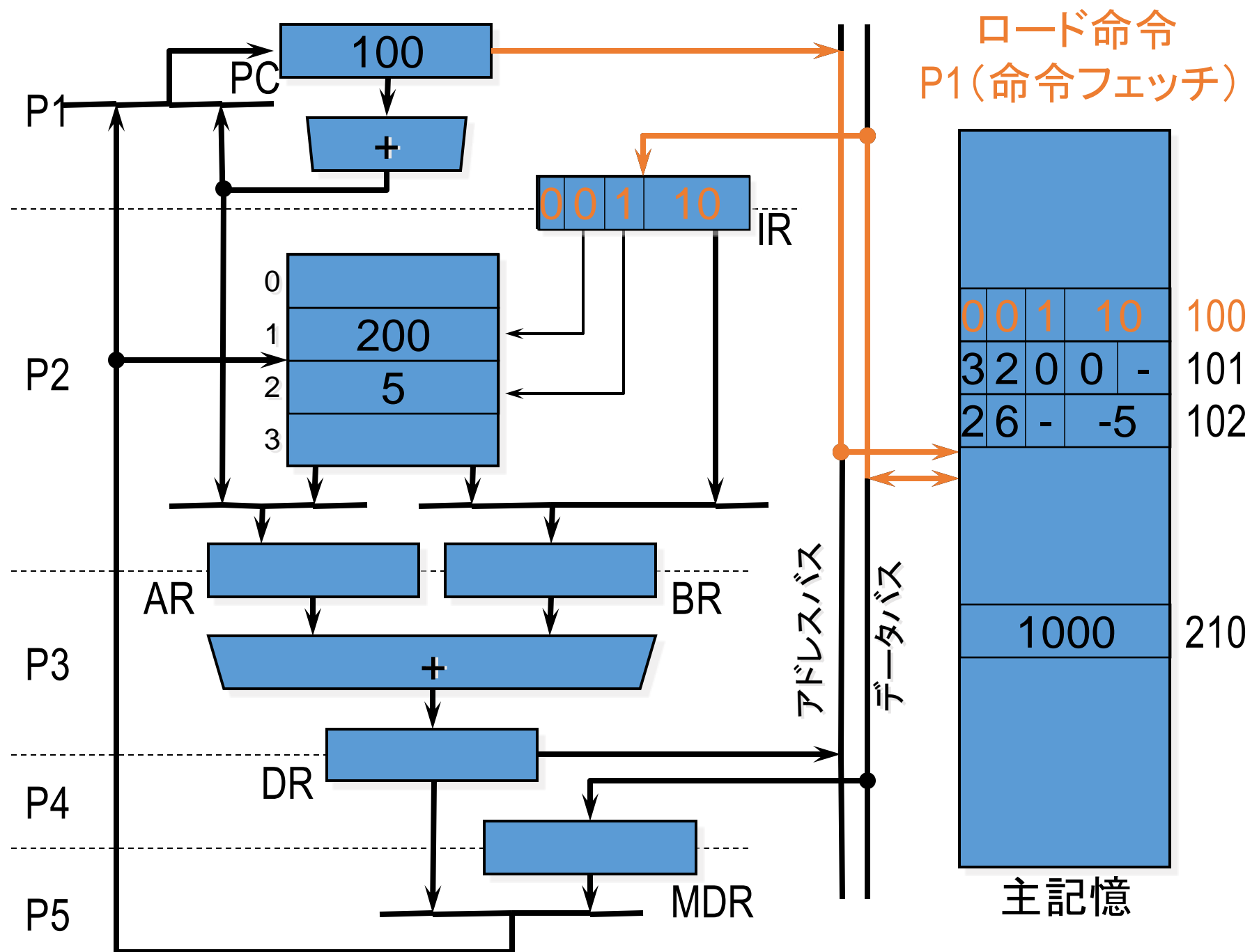

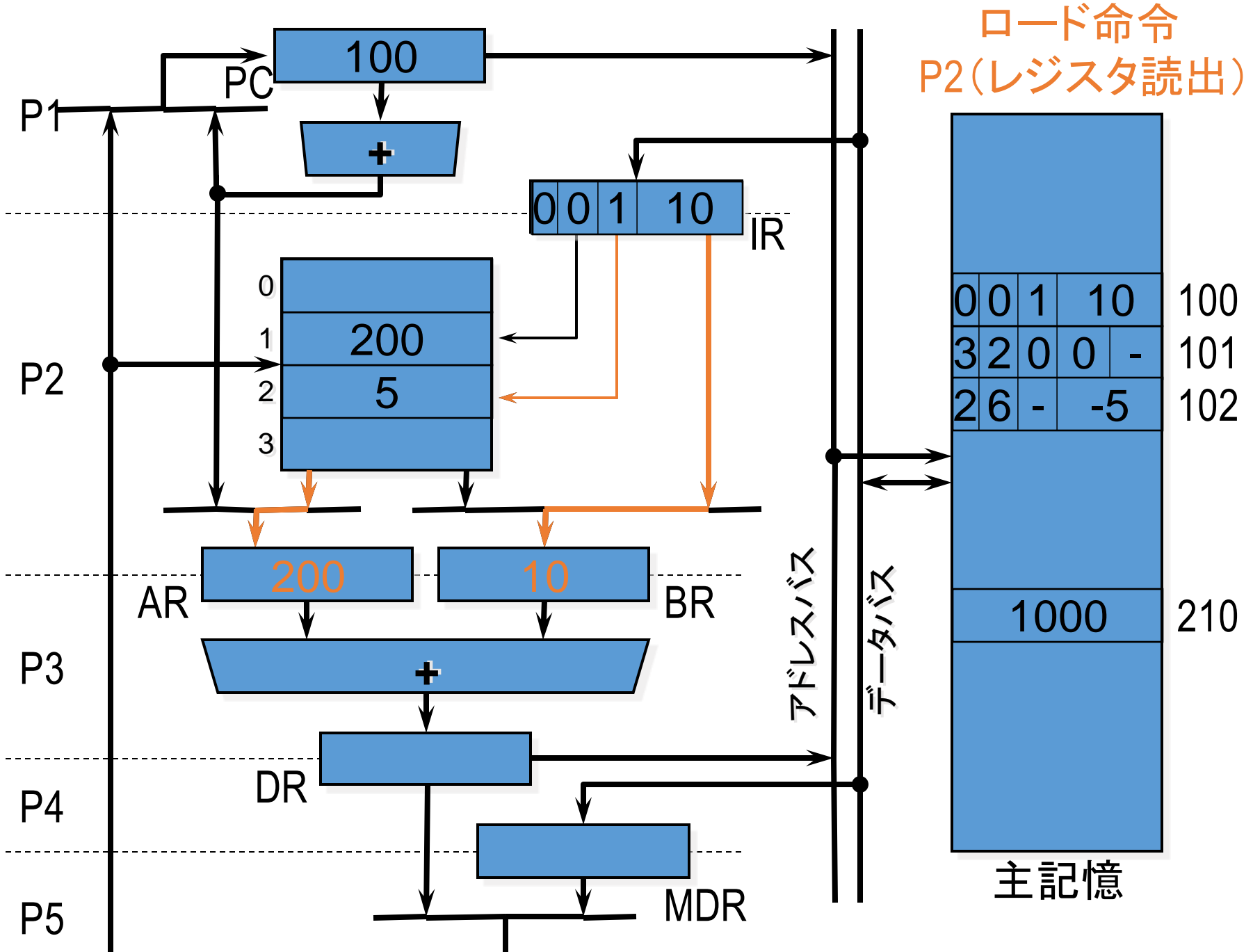

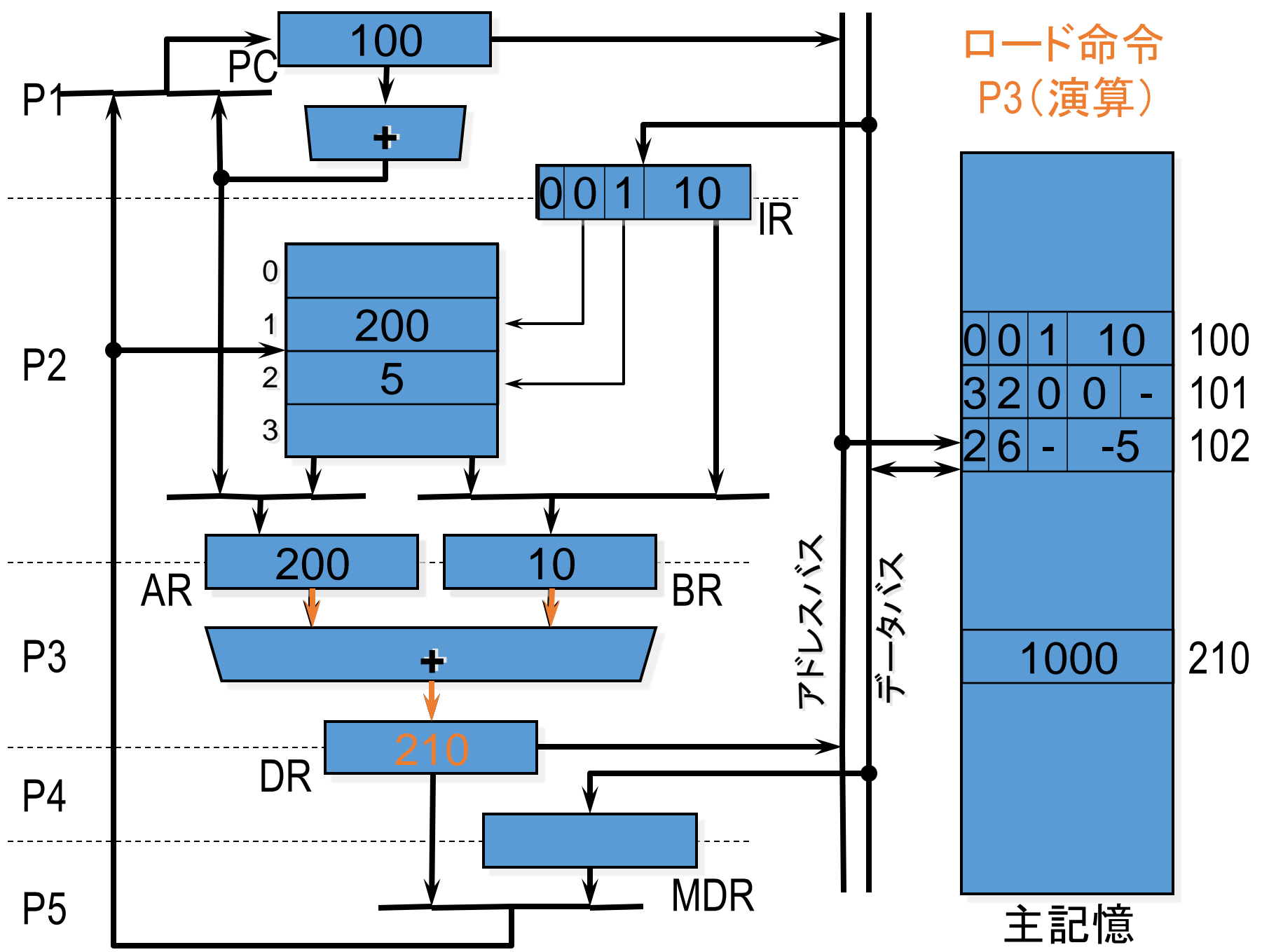

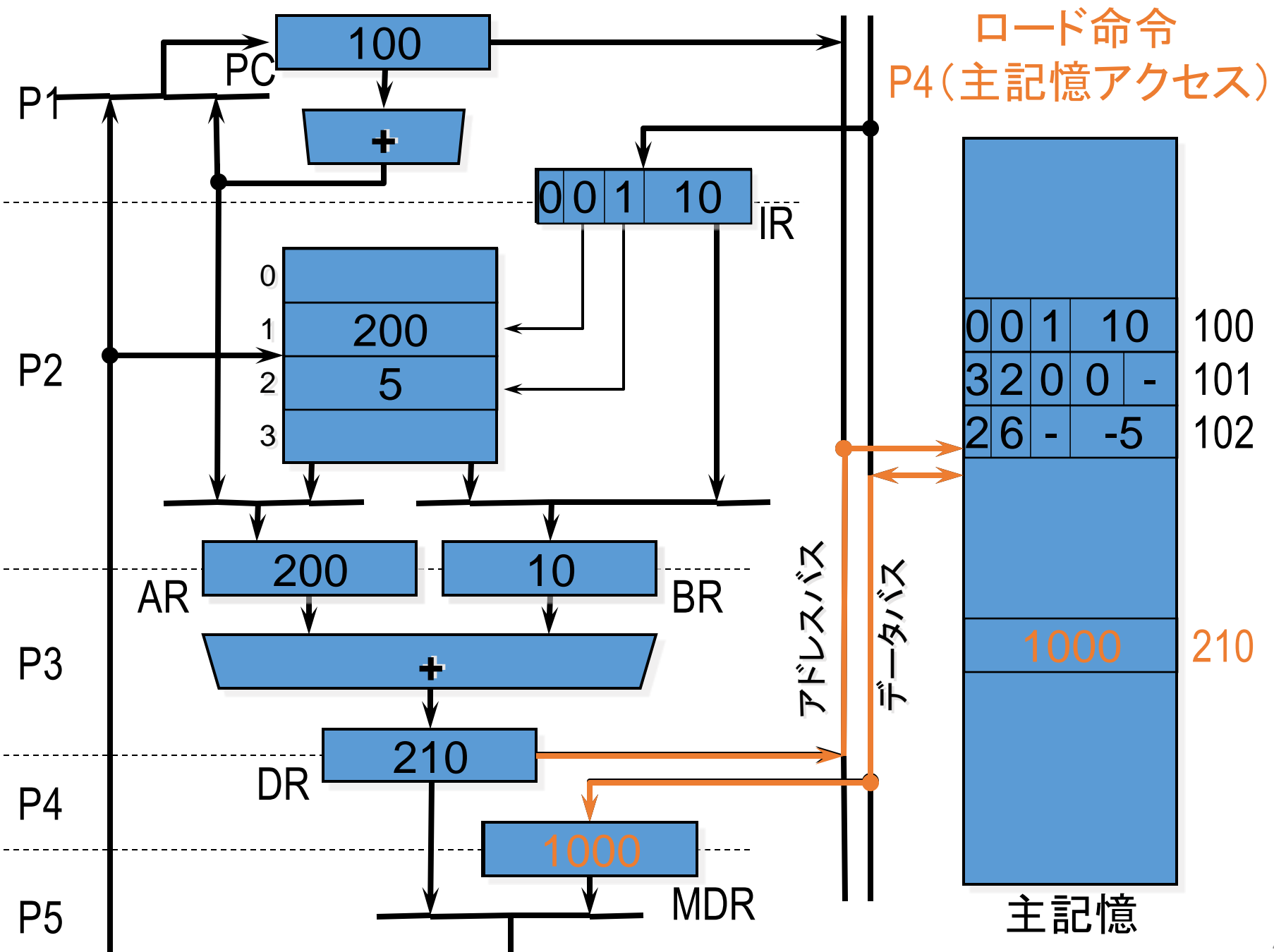

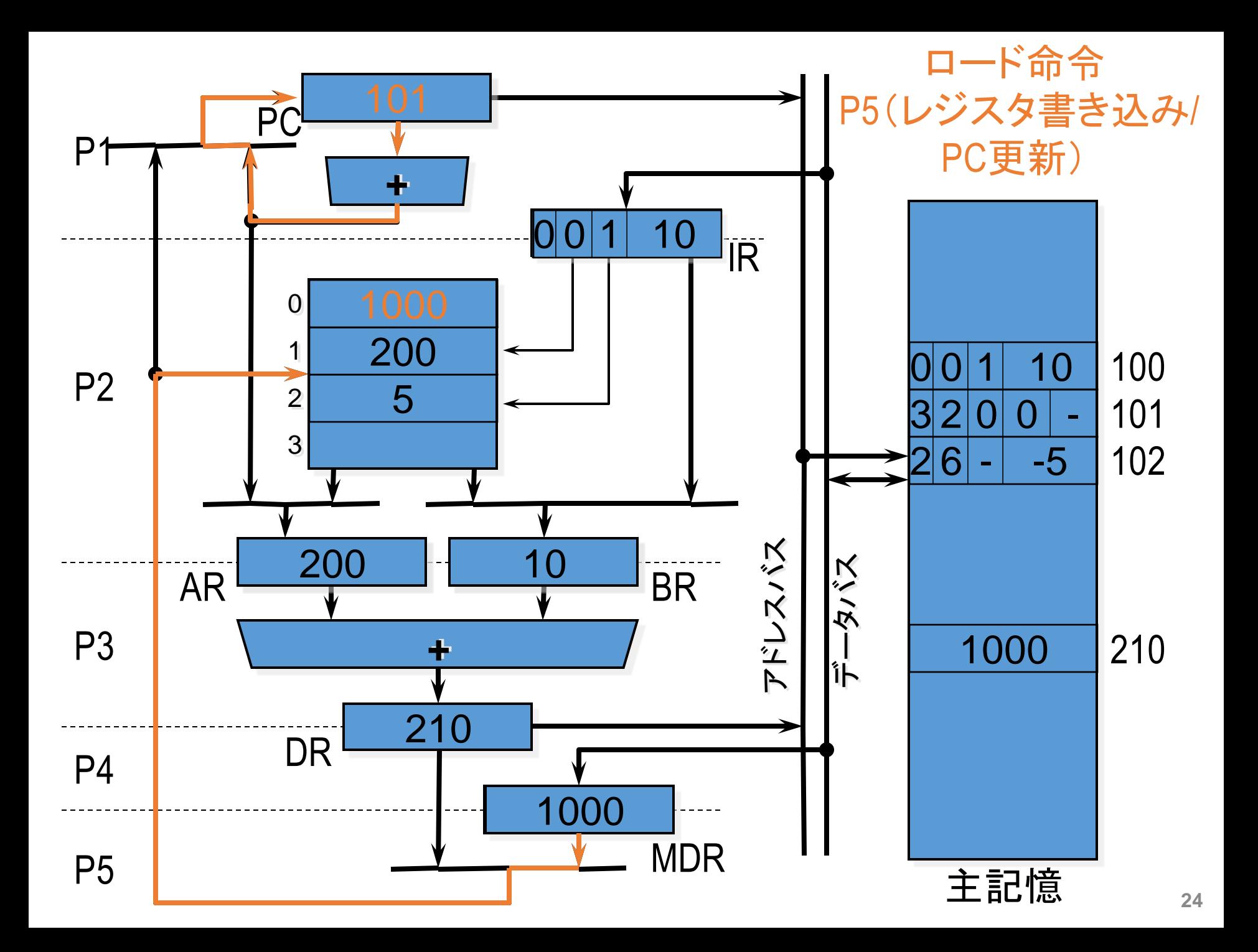

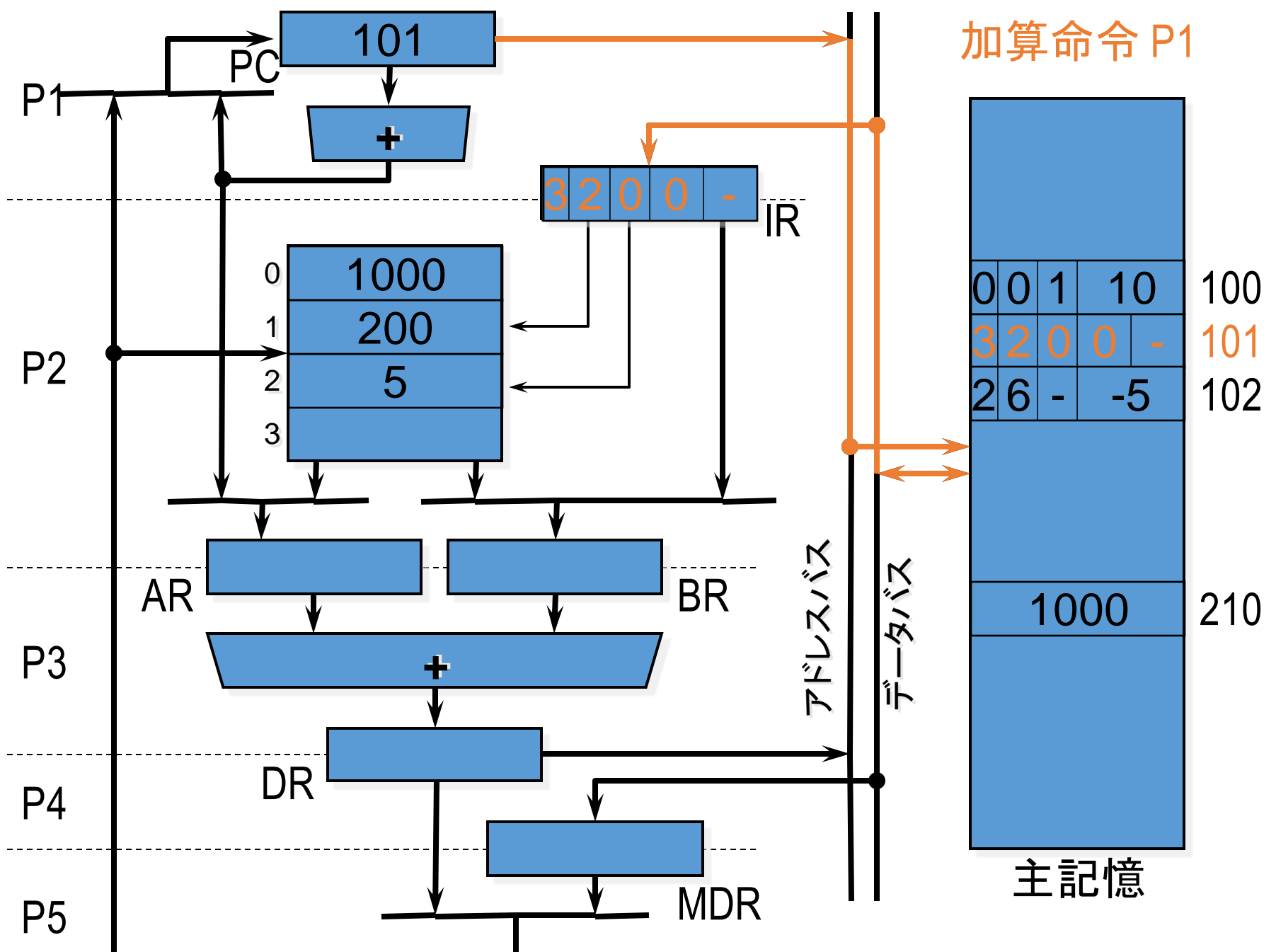

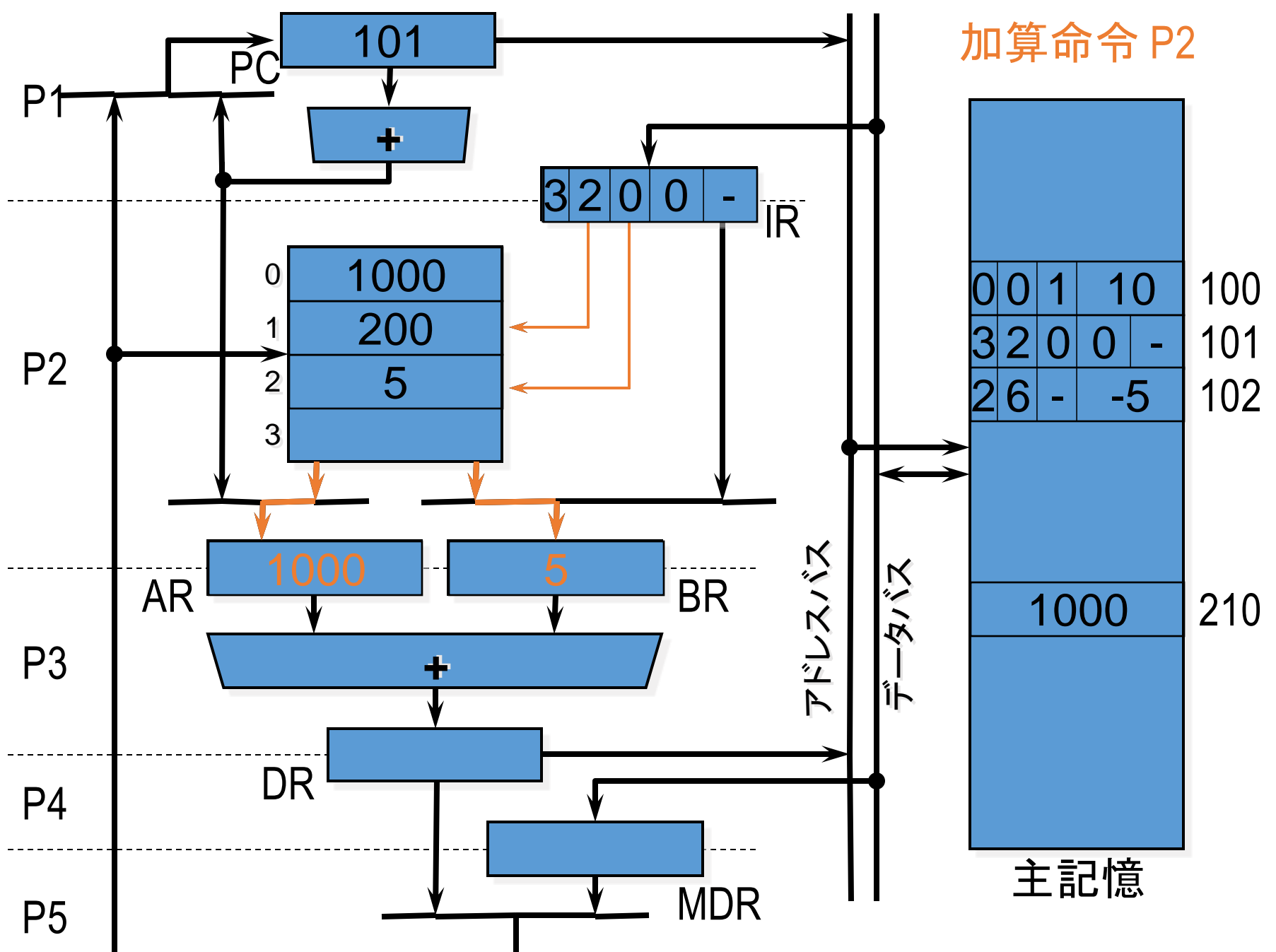

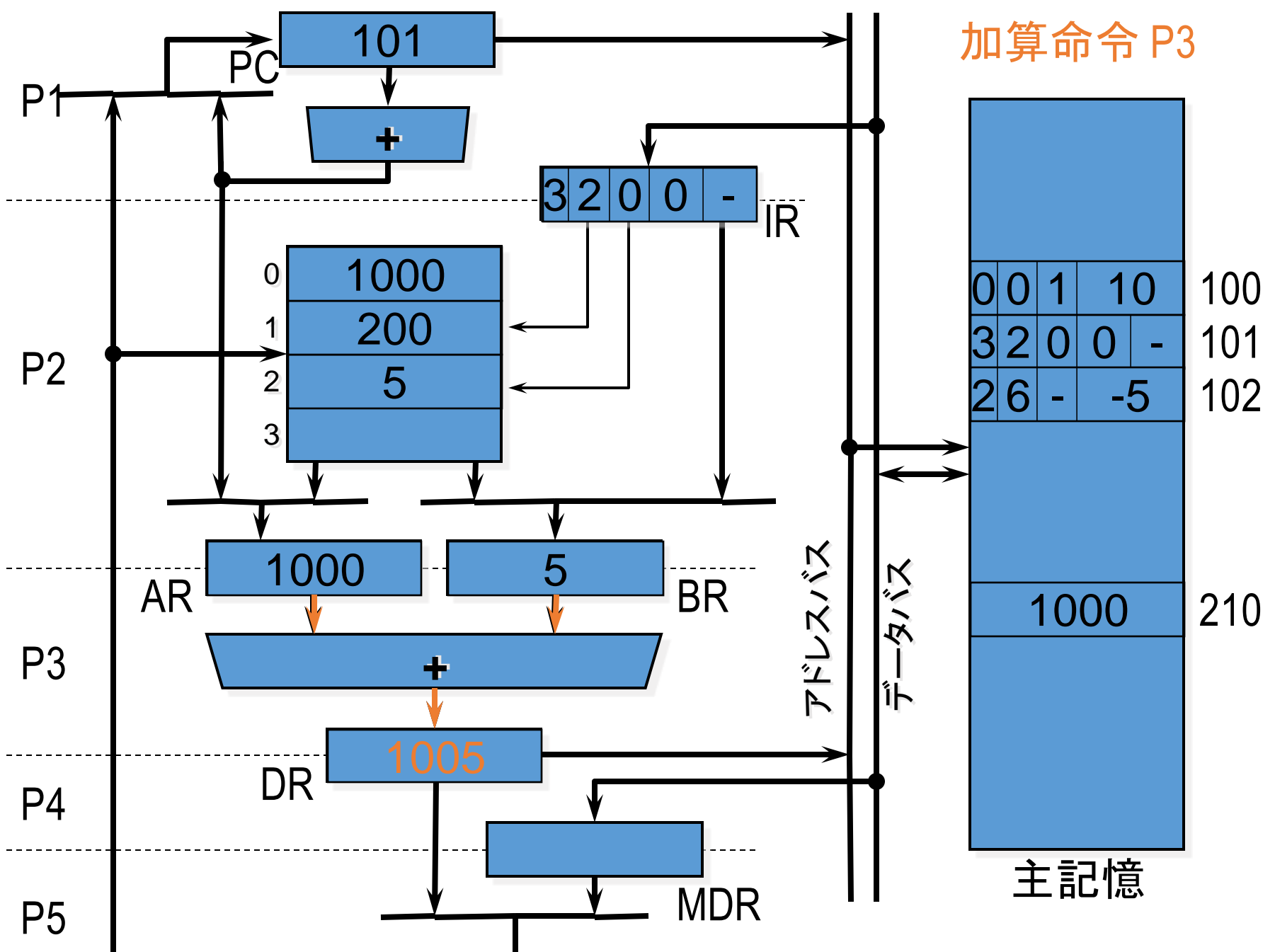

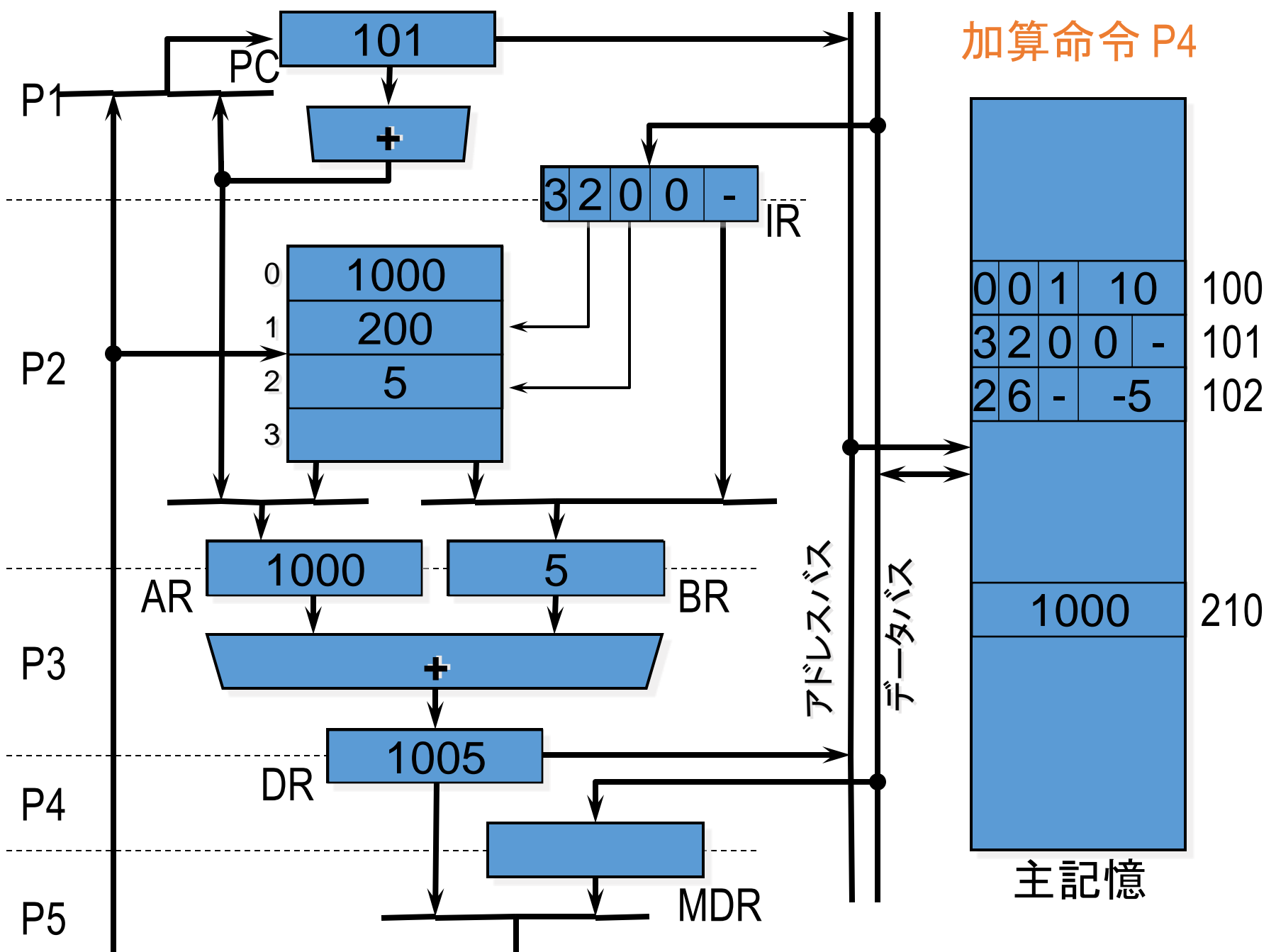

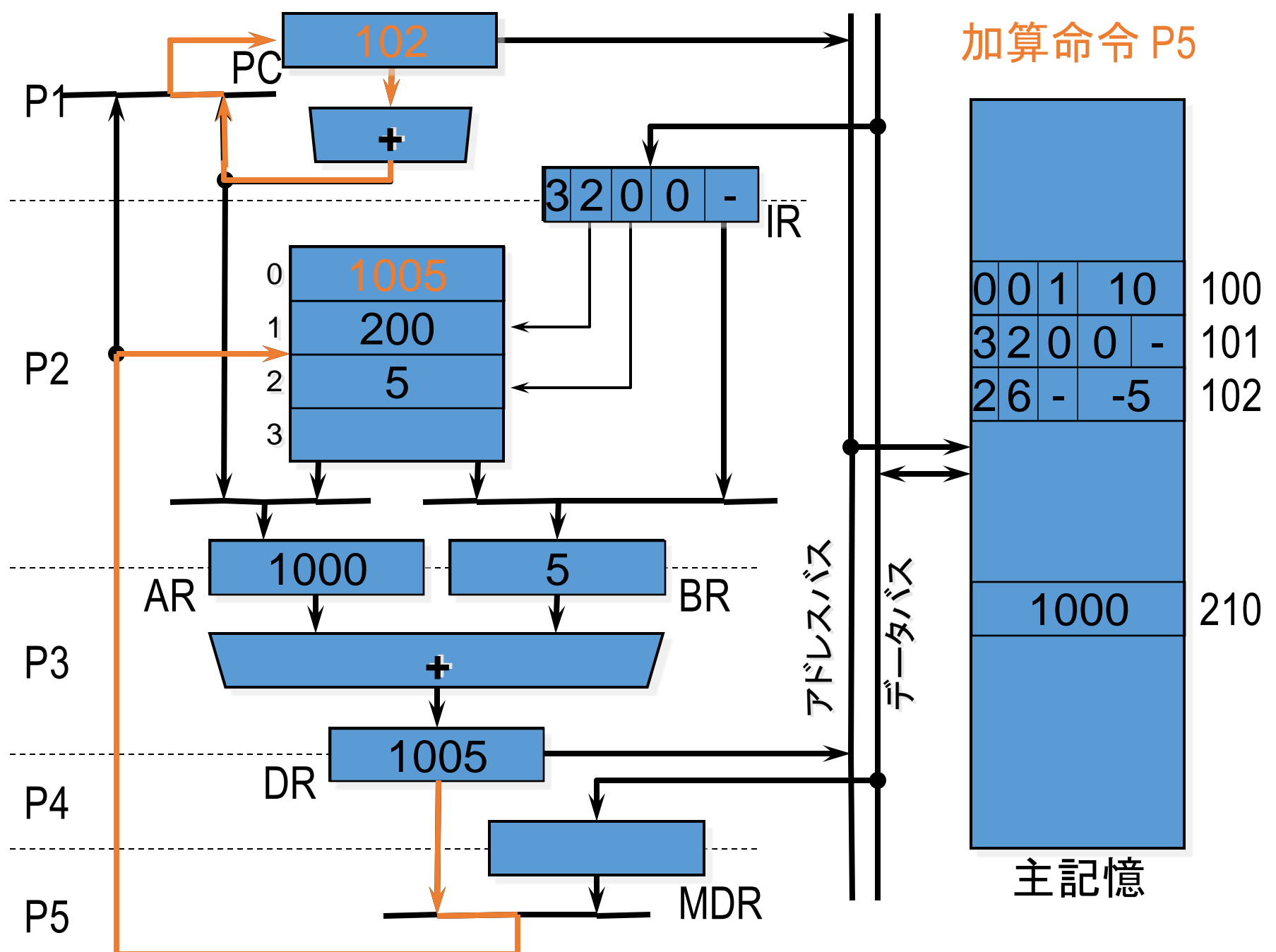

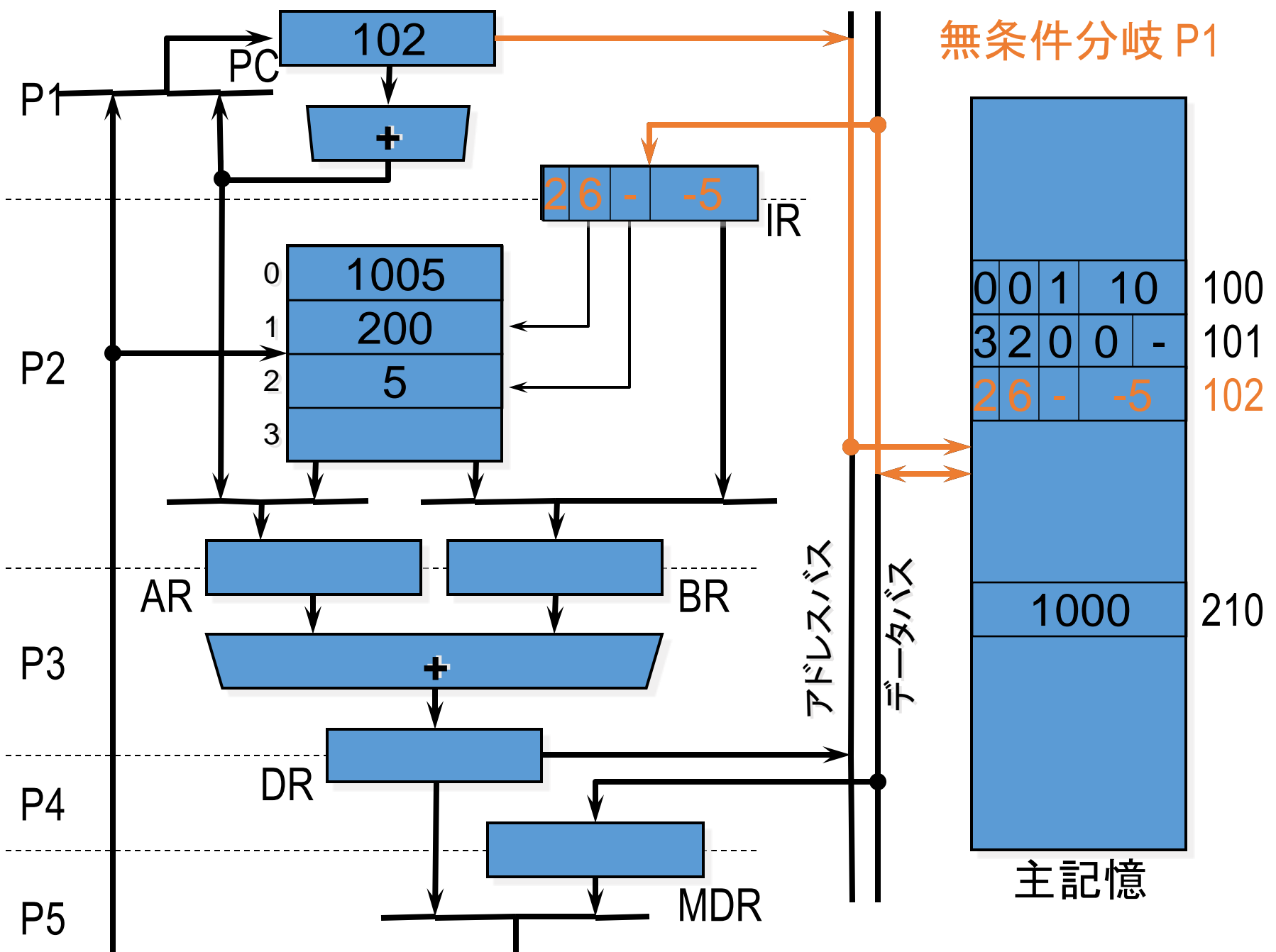

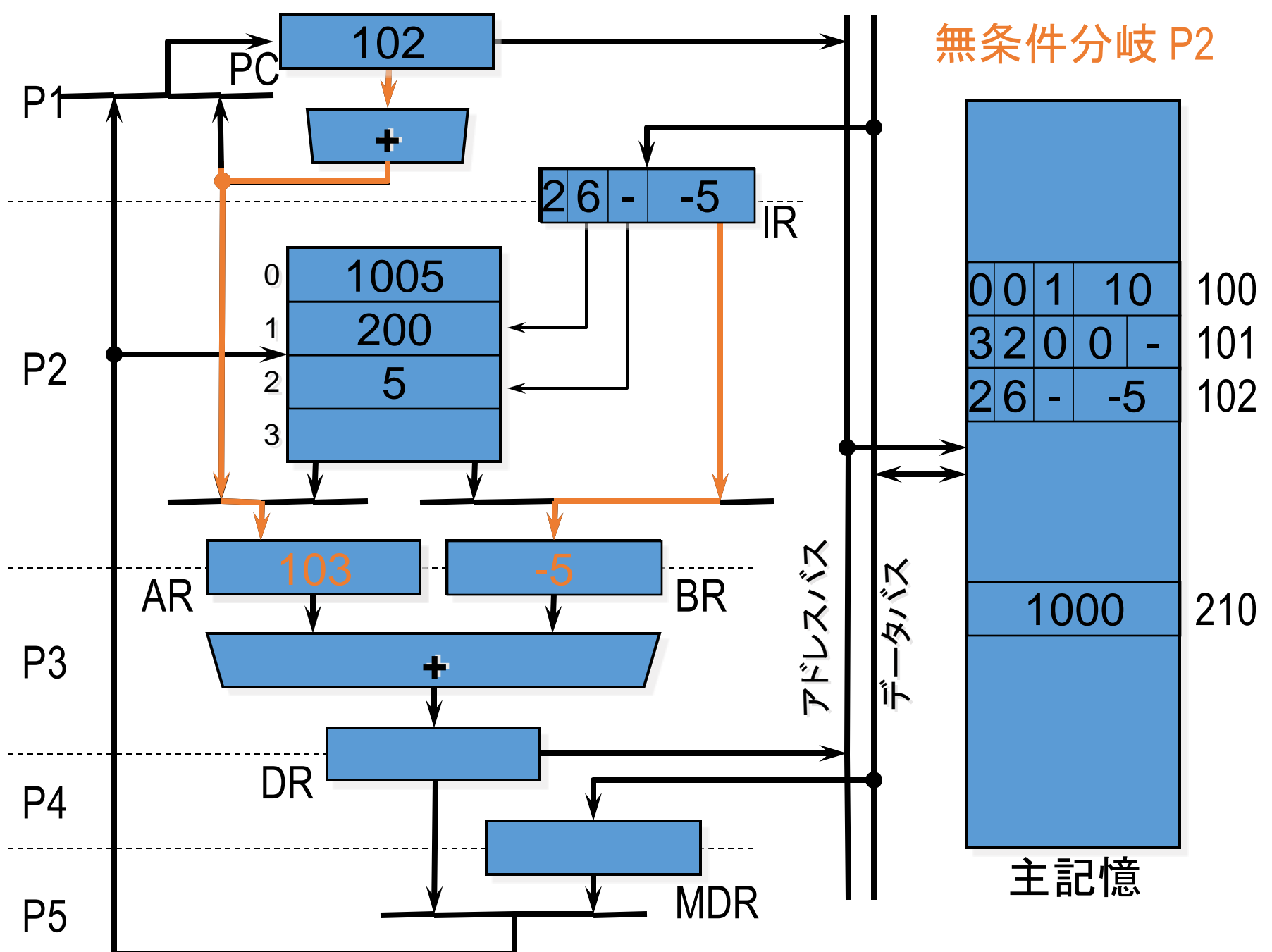

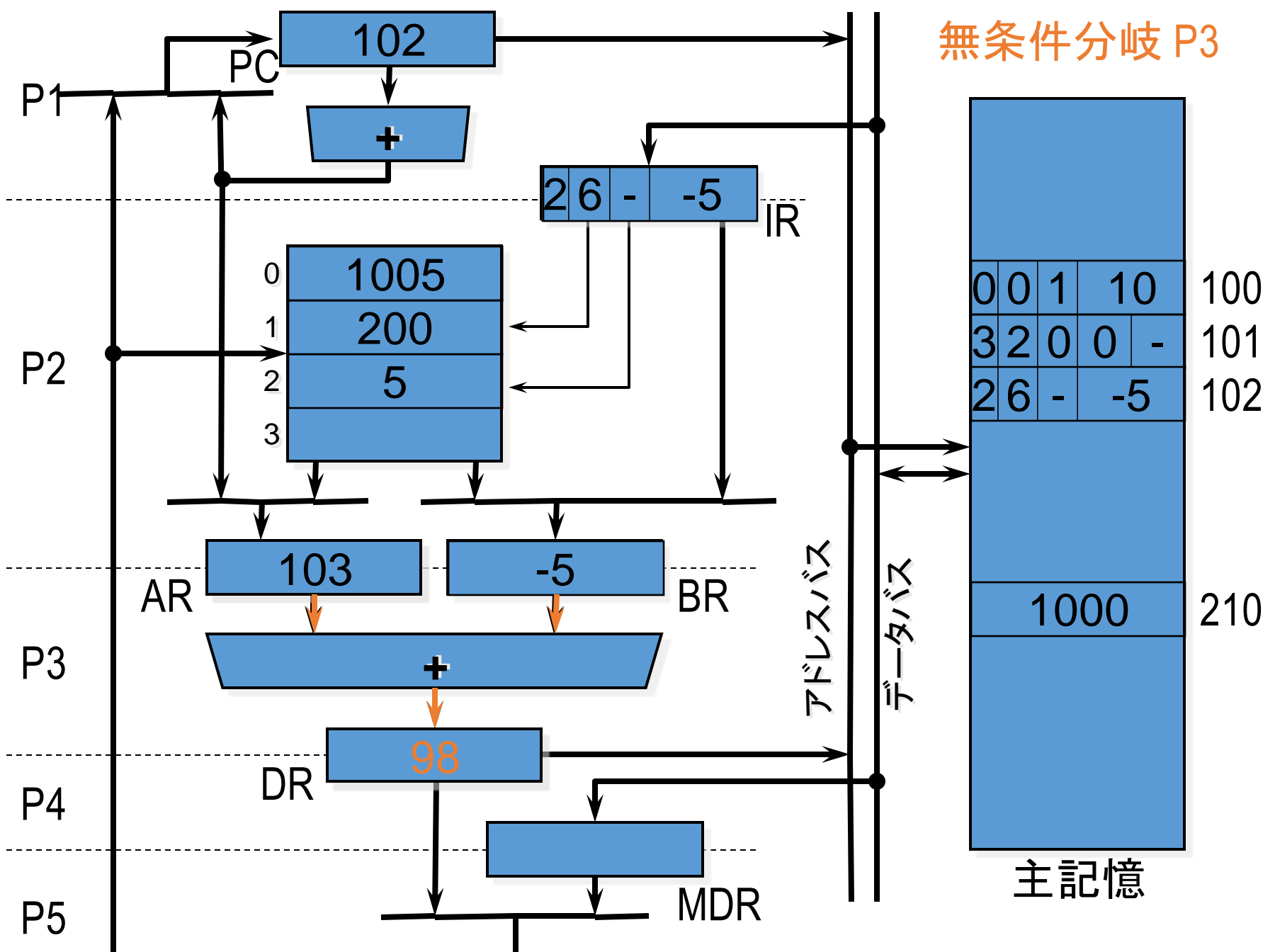

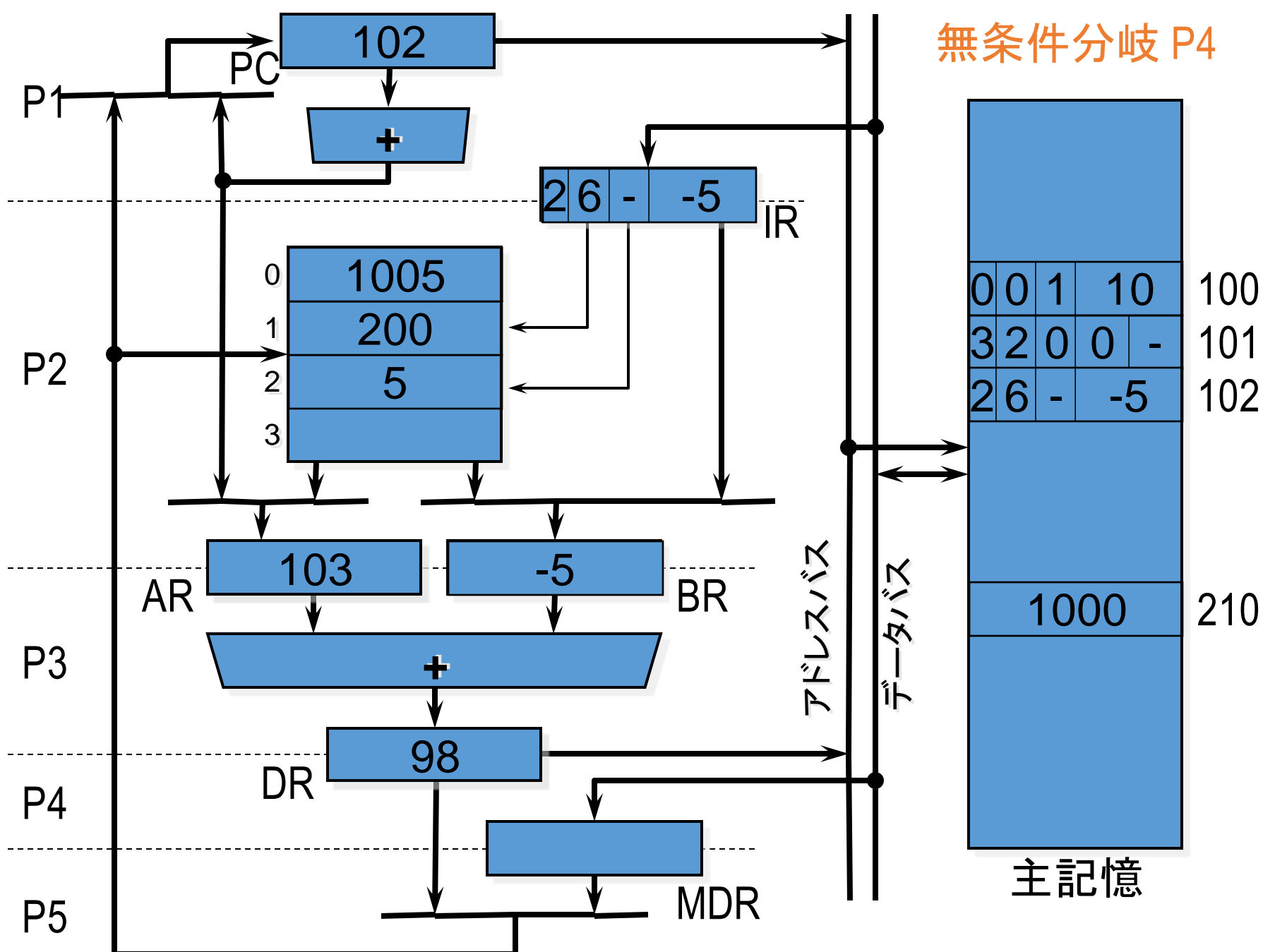

![](_page_33_Figure_0.jpeg)

課題とレポート

#### 課題: SIMPLEに基づいた独自プロセッサの開発と 性能評価

- 設計資料に記載のSIMPLE/Bから**何らかの拡張**を 行って、拡張前と**比較評価**する
	- プログラムの実行がどれだけ高速化したか?
		- 最高クロック周波数、実行命令数、実行サイクル数
	- 追加で必要となったハードウェアは?
		- ゲート数 (LUT数)
- 拡張の例
	- 命令セットアーキテクチャの改良 : 命令の強化、新命令の追加、割り込みのサポート
	- マイクロアーキテクチャの改良: フェーズの並列実行(パイプライン化)、 命令の並列実行 (スーパースカラ)

レポートとデモンストレーション

■中間デモ 5/10(金) ■ 何らかの命令が動作しているところを見せる。 ■中間レポート 5/10(金)

- 独自プロセッサの概要をまとめた報告書
- そのプロセッサを実現するための命令セット・アーキテクチャ、構造
- 各コンポーネントの仕様書
- 実施状況報告
- 最終デモ 5/31(金)
	- 独自プロセッサ上で実行可能な応用プログラムを作成。それを使ったプロセッサの特徴<br>- の説明
		- ◼ 「SIMPLE/Bに比べてこんな点がすぐれている」というセールストーク
		- プロセッサの特徴を活かした応用プログラムの実行

#### ■ 最終レポート 6/7(金)

- 最終成果物のユーザーズマニュアル
- SIMPLE/B基本仕様からの拡張および性能評価
- 各コンポーネントの仕様書(最終版)、性能評価
- 考察、感想
- 単に動くだけではなく、性能、回路規模の最適化を目指す
- デモは1グループ5分ほど。推しポイントをメインにプレゼン

# ソート速度コンテスト

- データをソートする時間を競うコンテスト
	- データ
		- 16bitの符号付整数1024個
		- ランダム、昇順ソート済み、降順ソート済みの3種類
	- 時間の定義:完了までのサイクル数×クロック周波数
	- 3種類のデータ各々の処理時間の平均値
- 過去の先輩の記録も記載。ぜひ参加して、歴代最高 記録を狙ってください <http://isle3hw.kuis.kyoto-u.ac.jp/contest/index.html>
- 随時参加できます。スタッフに声をかけてください。

# 実験の進め方・Tips

# モジュール構成と分担を決める

- どのようなモジュール構成にするか
	- プロセッサ全体をどう分割するか
	- Verilog HDLのモジュール単位?機能のブロック単位?
	- 各レジスタはどの単位に属するか
- どう分担を分けるか
	- 制御系とデータパス系?
	- サブデザインとトップデザイン&インタフェース?
	- 基本機能と拡張機能?
	- 同じ機能ブロックの違うバージョンをそれぞれ設計?

# 進め方、スケジュールを決める

- トップダウン?ボトムアップ?
	- 部品から作るか、トップデザイン (部品はダミー) を まず用意するか。両方から攻めるのもあり。
- スケジューリング
	- 中間レポート時点「何らかの命令が動作」の実現時期と機 能をどう設定するか(中間まで約3週間。意外と短い)
	- 最も単純な機能や構成から始めるか、機能拡張に備えた 構成をまず考えるか
	- 最終成果物の仕様は中間レポートまでに決める。修正は 後でもできる。
- 予定通りには進まない
	- 工程が後戻りすることもある。スケジュールは余裕を持って 立てておくこと。

# 検証(デバッグ)環境を整える

- テストベンチを作り込む
	- 必要な入力信号の変化をすべてテストベンチに記載してお くことで、シミュレーションを立ち上げるだけで、動作確認がで きるようになる。
- 実機での検証環境の構築
	- 回路規模が大きくなってくると、シミュレーションでのデバッグ は大変。
	- ボード上のLEDや7セグLEDを利用して、プロセッサの内部 信号(レジスタや制御信号の値)を表示できるようにする。

# webの資料を活用

- 実験のwebページには設計の参考になる資料が置い てある
	- [設計のための](https://isle3hw.kuis.kyoto-u.ac.jp/)Tipsは、あらかじめすべて目を通しておくとよい。 設計のために必読の資料もあります。
	- · [simple\\_tools](https://isle3hw.kuis.kyoto-u.ac.jp/)には設計に役立つツールがまとめられている